# Package: TMixClust (via r-universe)

June 30, 2024

Type Package Title Time Series Clustering of Gene Expression with Gaussian Mixed-Effects Models and Smoothing Splines Version 1.27.0 **Year** 2017 Date 2017-06-04 Author Monica Golumbeanu <golumbeanu.monica@gmail.com> Maintainer Monica Golumbeanu <golumbeanu.monica@gmail.com> Description Implementation of a clustering method for time series gene expression data based on mixed-effects models with Gaussian variables and non-parametric cubic splines estimation. The method can robustly account for the high levels of noise present in typical gene expression time series datasets. License  $GPL$  ( $>=2$ ) Depends  $R$  ( $>= 3.4$ ) biocViews Software, StatisticalMethod, Clustering, TimeCourse, GeneExpression Imports gss, mvtnorm, stats, zoo, cluster, utils, BiocParallel, flexclust, grDevices, graphics, Biobase, SPEM Suggests rmarkdown, knitr, BiocStyle, testthat VignetteBuilder knitr Encoding UTF-8 LazyData true RoxygenNote 6.0.1 Repository https://bioc.r-universe.dev RemoteUrl https://github.com/bioc/TMixClust RemoteRef HEAD RemoteSha 41dbf6657b2272c3feb954c79833daab261b40dd

# <span id="page-1-0"></span>Contents

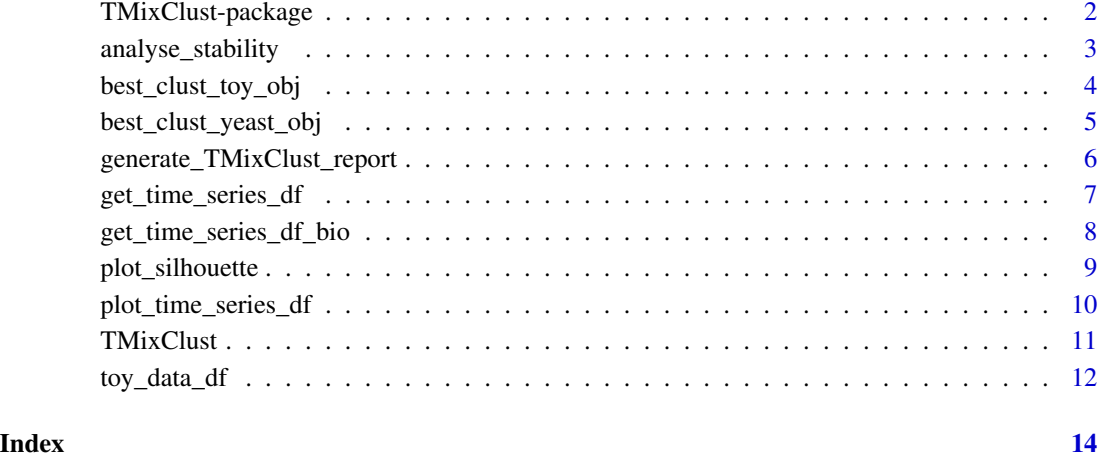

TMixClust-package *The main usages of TMixClust*

### Description

Description of package TMixClust

# **Overview**

TMixClust is a soft-clustering method which employs mixed-effects models with nonparametric smoothing spline fitting and is able to robustly stratify genes by their complex time series patterns. The package has, besides the main clustering method, a set of functionalities assisting the user to visualise and assess the clustering results, and to choose the most optimal clustering solution.

### Author(s)

Monica Golumbeanu, <monica.golumbeanu@bsse.ethz.ch>

# References

<span id="page-2-0"></span>analyse\_stability *Stability analysis, clustering evaluation and optimal solution selection*

#### Description

analyse\_stability Performs multiple clustering runs with TMixClust, analyses the agreement between runs with the Rand index and returns the clustering solution with the largest likelihood. A plot of agreement probability between all the runs and the run with the maximum likelihood is produced.

#### Usage

```
analyse_stability(time_series_df, time_points = seq_len(ncol(time_series_df)),
  nb_{\text{clusters}} = 2, em_iter_max = 1000, mc_em_iter_max = 10,
  em_ll_convergence = 0.001, nb_clustering_runs = 3, nb_cores = 1)
```
# Arguments

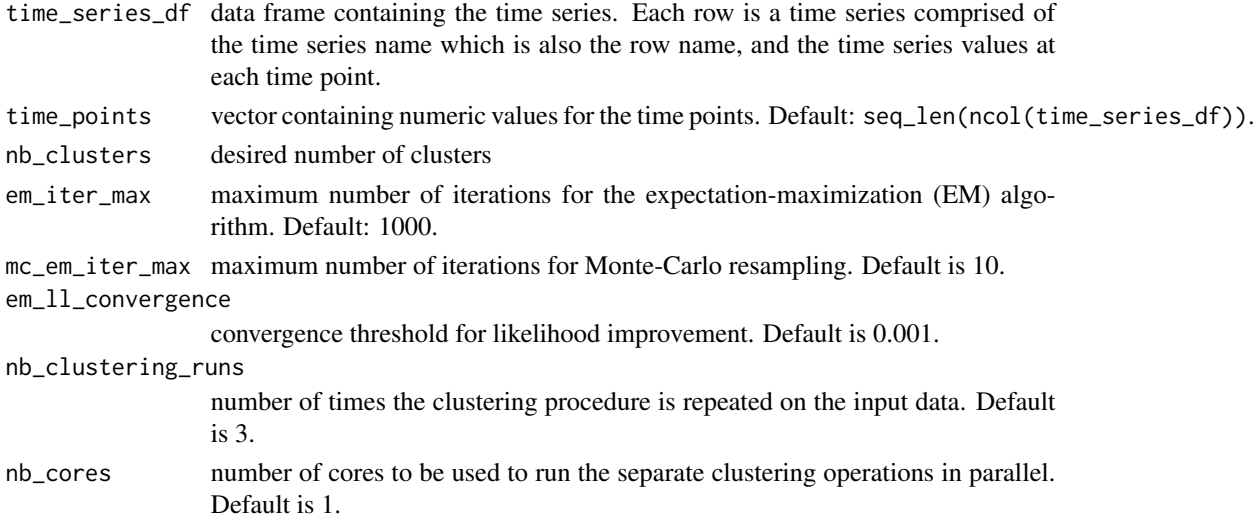

# Value

TMixClust object with the highest likelihood. Renders a plot showing the overall distribution of the Rand index, which allows the user to assess clustering stability.

### Author(s)

Monica Golumbeanu, <monica.golumbeanu@bsse.ethz.ch>

#### References

#### <span id="page-3-0"></span>Examples

```
# Load the toy time series data provided with the TMixClust package
data(toy_data_df)
# Identify the most optimal clustering solution with 3 clusters
best_clust_obj = analyse_stability(toy_data_df, nb_clusters = 3,
                                    nb_{\text{clustering\_runs}} = 4, nb_{\text{cores}} = 1# Plot the time series from each cluster
for (i in seq_len(3)) {
    # Extract the time series in the current cluster and plot them
   c_df=toy_data_df[which(best_clust_obj$em_cluster_assignment==i),]
   plot_time_series_df(c_df, plot_title = paste("cluster",i))
}
```
best\_clust\_toy\_obj *TMixClust object containing the optimal clustering solution for the toy data with 3 clusters.*

# Description

This object contains the result of clustering and stability analysis corresponding to the clustering solution with the highest likelihood among 10 different runs of clustering on the toy data with  $K=3$ clusters.

#### Usage

best\_clust\_toy\_obj

# Format

A TMixClust object.

#### Value

optimal clustering solution for the toy data

#### Author(s)

Monica Golumbeanu, <monica.golumbeanu@bsse.ethz.ch>

# References

# <span id="page-4-0"></span>best\_clust\_yeast\_obj 5

#### Examples

```
# Load the optimal clustering solution for the toy data
# provided with the TMixClust package
data("best_clust_toy_obj")
# Print the first lines of the toy clustering object
```

```
head(best_clust_toy_obj)
```
best\_clust\_yeast\_obj *TMixClust object containing the optimal clustering solution for the yeast data.*

# **Description**

This object contains the result of clustering and stability analysis corresponding to the clustering solution with the highest likelihood among 10 different runs of clustering on the yeast data with K=4 clusters.

#### Usage

best\_clust\_yeast\_obj

#### Format

A TMixClust object.

# Value

optimal clustering solution for the yeast data

# Author(s)

Monica Golumbeanu, <monica.golumbeanu@bsse.ethz.ch>

## References

Golumbeanu M, Desfarges S, Hernandez C, Quadroni M, Rato S, Mohammadi P, Telenti A, Beerenwinkel N, Ciuffi A. (2017) Dynamics of Proteo-Transcriptomic Response to HIV-1 Infection.

# Examples

```
# Load the optimal clustering solution for the yeast data
# provided with the TMixClust package
data("best_clust_yeast_obj")
# Print the first lines of the yeast clustering object
```

```
head(best_clust_yeast_obj)
```

```
generate_TMixClust_report
```
*Generates a series of files containing a summary of the TMixClust analysis results*

# Description

generate\_TMixClust\_report

#### Usage

```
generate_TMixClust_report(TMixClust_object, report_folder = paste(getwd(),
  "/TMixClust_report/", sep = ""), data_color = "#fd8d3c", x_label = "time",
 y_label = "value")
```
# Arguments

TMixClust\_object

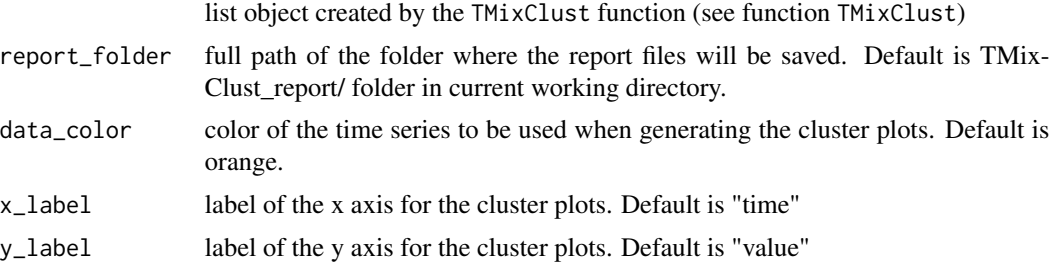

#### Value

Produces a series of files containing information about the clustering results and saves them in the provided folder location. The folder contains the following:

- log-lihelihood.txt file with the log likelihood values at each iteration on separate lines
- log-likelihood.pdf plot of log-likelihood at each iteration
- posterior.txt file with the posterior probabilities of all the time-series for each cluster
- estimated\_curves/ folder containing a number of files equal to the number of clusters; each file has 4 lines consisting of curve values and their confidence intervals (first 3 lines) for a discrete time grid (last line).
- clusters/ folder containing a plot with the time series in each cluster, a silhouette plot of the clustering configuration, as well as, for each cluster, a file containing the names of the time series in the respective cluster and a file containing the names and time series values for the time series in each cluster.

# Author(s)

Monica Golumbeanu, <monica.golumbeanu@bsse.ethz.ch>

#### <span id="page-6-0"></span>References

Golumbeanu M, Desfarges S, Hernandez C, Quadroni M, Rato S, Mohammadi P, Telenti A, Beerenwinkel N, Ciuffi A. (2017) Dynamics of Proteo-Transcriptomic Response to HIV-1 Infection.

#### Examples

```
## Not run:
# Load the toy time series data provided with the TMixClust package
data(toy_data_df)
# Cluster the toy data with default parameters
TMixClust_obj = TMixClust(toy_data_df)
# Generate a TMixClust report in the current working directory
generate_TMixClust_report(TMixClust_obj)
```
## End(Not run)

get\_time\_series\_df *Extracts a time series data frame from a text file*

#### **Description**

get\_time\_series\_df creates a data frame containing time series data from a file.

#### Usage

```
get_time_series_df(data_file)
```
#### Arguments

data\_file path to a tab-delimited text file containing the time series data formatted such that each row contains a time-series represented by its name (e.g. gene name, protein name, etc.) and the values at each time point.

# Value

A data frame containing the time series

### Author(s)

Monica Golumbeanu, <monica.golumbeanu@bsse.ethz.ch>

#### References

### Examples

```
# Load a simulated toy time-series data provided with the package
toy_data_file = system.file("extdata", "toy_time_series.txt",
package = "TMixClust")
toy_data= get_time_series_df(toy_data_file)
```

```
# Print the first lines of the resulting data frame
print(head(toy_data))
```

```
get_time_series_df_bio
```
*Extracts a time series data frame from a Bioconductor Biobase ExpressionSet object.*

#### Description

get\_time\_series\_df\_bio creates a data frame with time series data from a Bioconductor Biobase ExpressionSet object.

#### Usage

```
get_time_series_df_bio(bio_obj)
```
### Arguments

bio\_obj Bioconductor Biobase ExpressionSet object. The assayData has to contain a matrix where each row is a gene time series and each column contains the time series values at each time point. The number of columns is equal to the number of time points, while the number of rows is equal to the number of genes.

#### Value

A data frame containing the time series

#### Author(s)

Monica Golumbeanu, <monica.golumbeanu@bsse.ethz.ch>

# References

<span id="page-7-0"></span>

# <span id="page-8-0"></span>plot\_silhouette 9

#### Examples

```
# Load the SOS pathway data from Bioconductor package SPEM
library(SPEM)
data(sos)
sos_data = get_time_series_df_bio(sos)
# Print the first lines of the retrieved time series data frame
print(head(sos_data))
```
plot\_silhouette *Generates a silhouette plot for a given clustering configuration.*

#### Description

plot\_silhouette

### Usage

```
plot_silhouette(TMixClust_object, sim_metric = "euclidean",
  sil\_color = "#bdbdd")
```
#### Arguments

TMixClust\_object

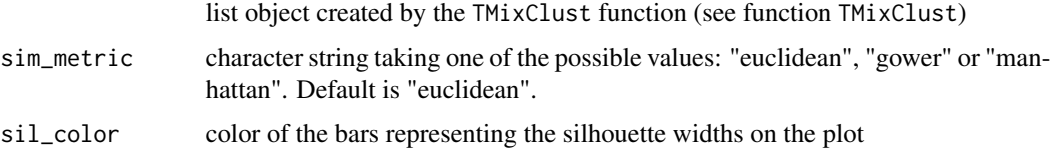

### Value

List object with the following components:

- similarity\_m similarity matrix
- silh silhouette object

Renders a plot comprised of a set of barplots with the distributions of silhouette coefficients for the data points in each cluster. Each barplot has indicated on its right hand side the total number of points in the corresponding cluster. The plot also indicates with a dotted line, the overall average silhouette width, whose value is specified at the bottom of the plot.

#### Author(s)

Monica Golumbeanu, <monica.golumbeanu@bsse.ethz.ch>

# <span id="page-9-0"></span>References

Golumbeanu M, Desfarges S, Hernandez C, Quadroni M, Rato S, Mohammadi P, Telenti A, Beerenwinkel N, Ciuffi A. (2017) Dynamics of Proteo-Transcriptomic Response to HIV-1 Infection.

### Examples

# Load the TMixClust object associated to the toy time series data # provided with the TMixClust package data(best\_clust\_toy\_obj)

# Plot the silhouette for the clustering stored in the toy TMixClust object plot\_silhouette(best\_clust\_toy\_obj)

plot\_time\_series\_df *Plots all the time series stored in a data frame object*

#### Description

plot\_time\_series\_df allows the user to visualise the time series from a given data set.

#### Usage

```
plot_time_series_df(ts_df, time_points = seq_len(ncol(ts_df)),
  data\_color = "#fd8d3c", x\_label = "time", y\_label = "value",plot_title = "Time series plot")
```
#### Arguments

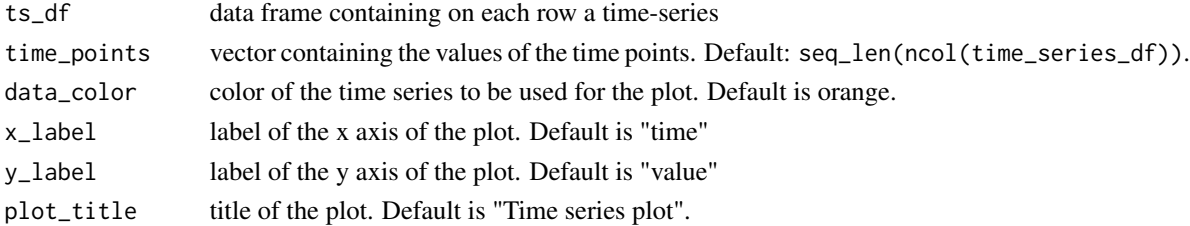

#### Value

Plots a figure with all the the time series in the data set

#### Author(s)

Monica Golumbeanu, <monica.golumbeanu@bsse.ethz.ch>

#### References

#### <span id="page-10-0"></span>TMixClust 11

#### Examples

```
# Load the toy time series data provided with the TMixClust package
data(toy_data_df)
```

```
# Plot the time series
plot_time_series_df(toy_data_df)
```
TMixClust *Clusters the time series data in a given number of groups*

# Description

TMixClust is the central function of the package. It clusters the given time series data into a specified number of clusters.

### Usage

```
TMixClust(time_series_df, time_points = seq_len(ncol(time_series_df)),
  nb_clusters = 2, em_iter_max = 1000, mc_em_iter_max = 10,
  em_l1_convergence = 0.001)
```
### Arguments

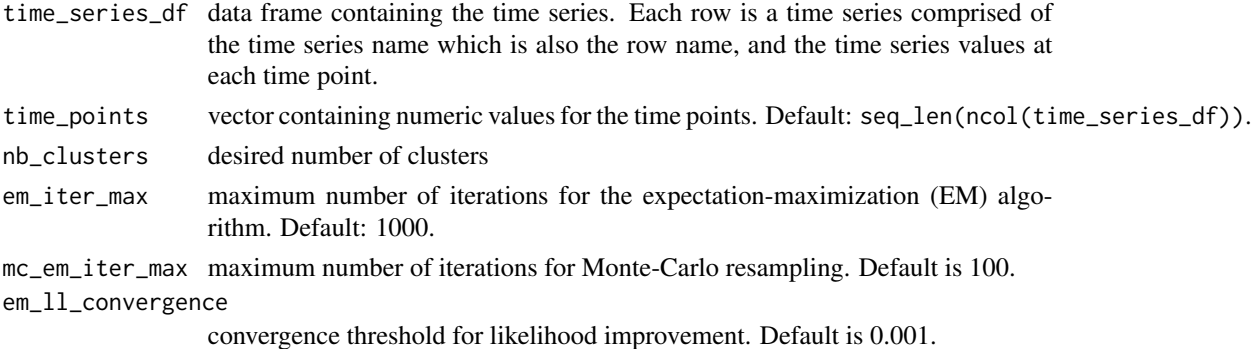

#### Value

list object with the following attributes:

- em\_gss\_obj\_list object of class gss containing estimated parameters of the mixed-effects model (see package vignette for more details).
- em\_pi\_k vector containing the mixing coefficients corresponding to each cluster
- em\_mat\_post matrix containing the posterior values for each time series and cluster
- em\_cluster\_assignment vector with the clustering attribution for each time series
- el\_ll vector containing the log likelihood values at each iteration in the EM algorithm
- ts\_data the same as the input time series data-frame
- ts\_time\_points the same as the input time-points vector

### <span id="page-11-0"></span>Author(s)

Monica Golumbeanu, <monica.golumbeanu@bsse.ethz.ch>

# References

Golumbeanu M, Desfarges S, Hernandez C, Quadroni M, Rato S, Mohammadi P, Telenti A, Beerenwinkel N, Ciuffi A. (2017) Dynamics of Proteo-Transcriptomic Response to HIV-1 Infection.

#### Examples

# Load the toy time series data provided with the TMixClust package data(toy\_data\_df)

# Cluster the toy data with default parameters TMixClust\_obj = TMixClust(toy\_data\_df)

toy\_data\_df *Simulated time-series gene expression data*

### Description

This data set contains a toy example of time-series gene expression data.

#### Usage

toy\_data\_df

# Format

A data frame with 91 rows and 6 columns. The columns correspond to different time points, while the rownames of the data frame correspond to gene names.

#### Value

toy data

#### Author(s)

Monica Golumbeanu, <monica.golumbeanu@bsse.ethz.ch>

# References

toy\_data\_df 13

# Examples

# Load the toy time series data provided with the TMixClust package data("toy\_data\_df")

# Print the first lines of the toy data frame head(toy\_data\_df)

# <span id="page-13-0"></span>Index

∗ datasets best\_clust\_toy\_obj, [4](#page-3-0) best\_clust\_yeast\_obj, [5](#page-4-0) toy\_data\_df, [12](#page-11-0)

analyse\_stability, [3](#page-2-0)

best\_clust\_toy\_obj, [4](#page-3-0) best\_clust\_yeast\_obj, [5](#page-4-0)

generate\_TMixClust\_report, [6](#page-5-0) get\_time\_series\_df, [7](#page-6-0) get\_time\_series\_df\_bio, [8](#page-7-0)

plot\_silhouette, [9](#page-8-0) plot\_time\_series\_df, [10](#page-9-0)

TMixClust, [11](#page-10-0) TMixClust-package, [2](#page-1-0) toy\_data\_df, [12](#page-11-0)